## 共A203

前方入口から あんしゃ しゅうしゃ おおやし おおし 後方から

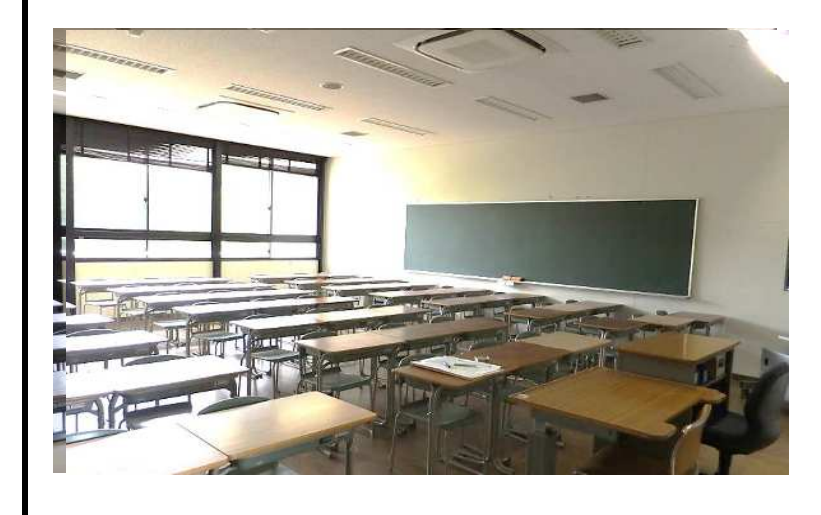

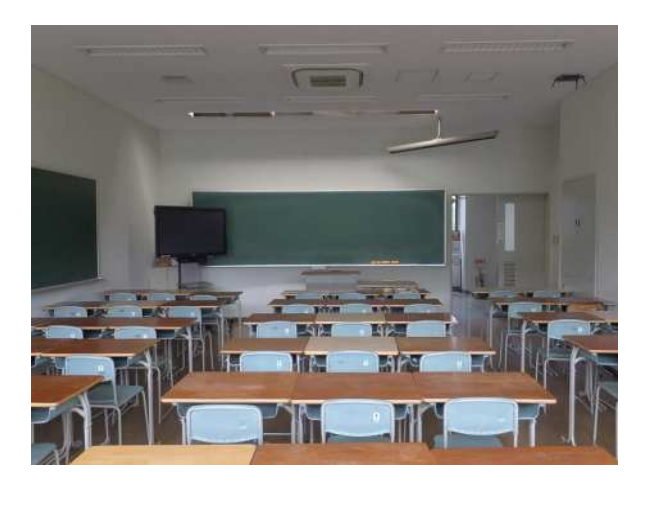

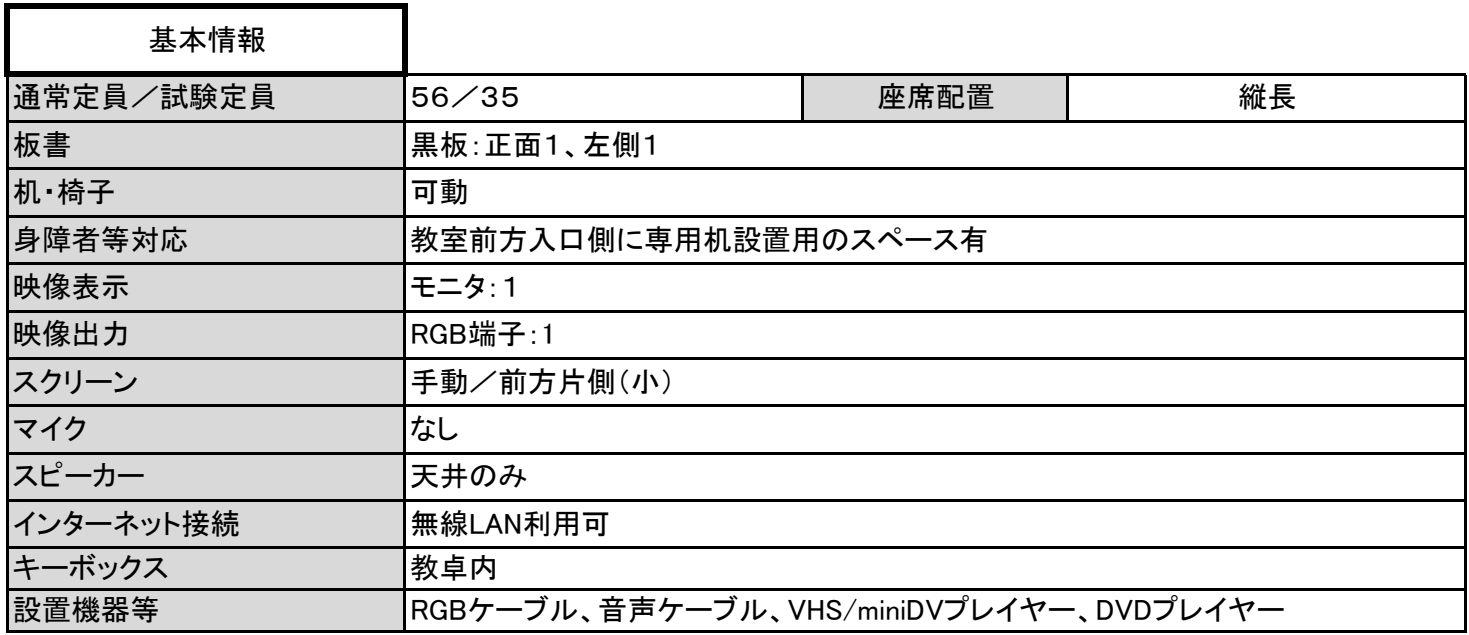

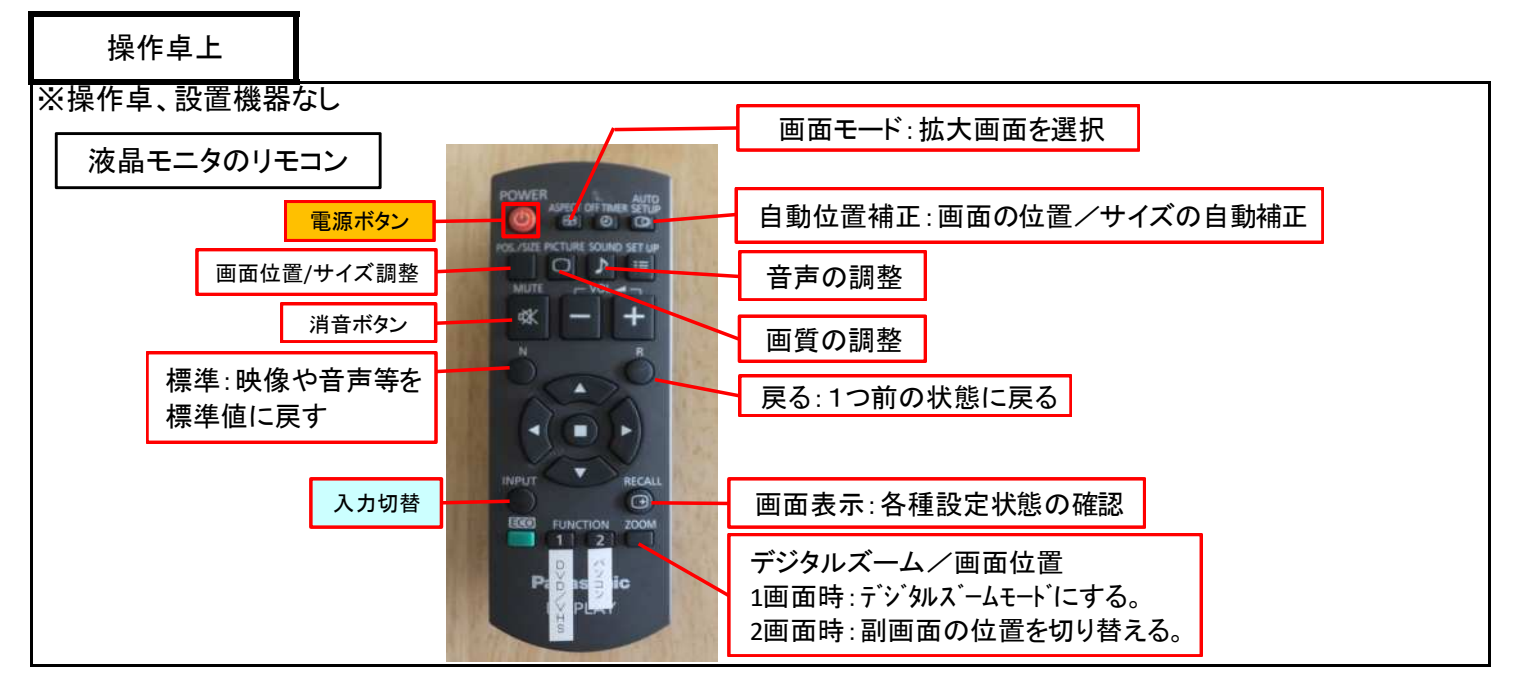

1 / 2 ページ

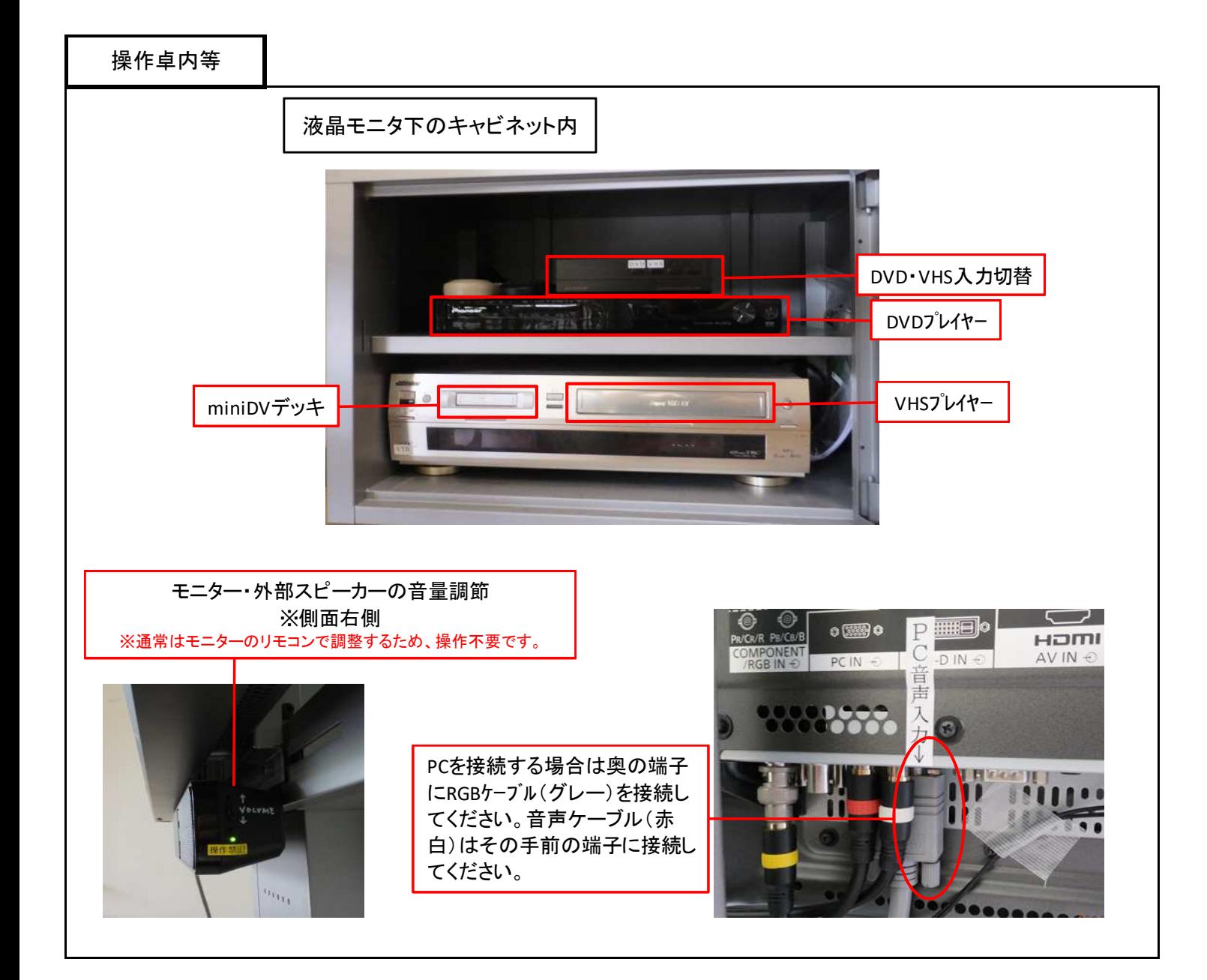

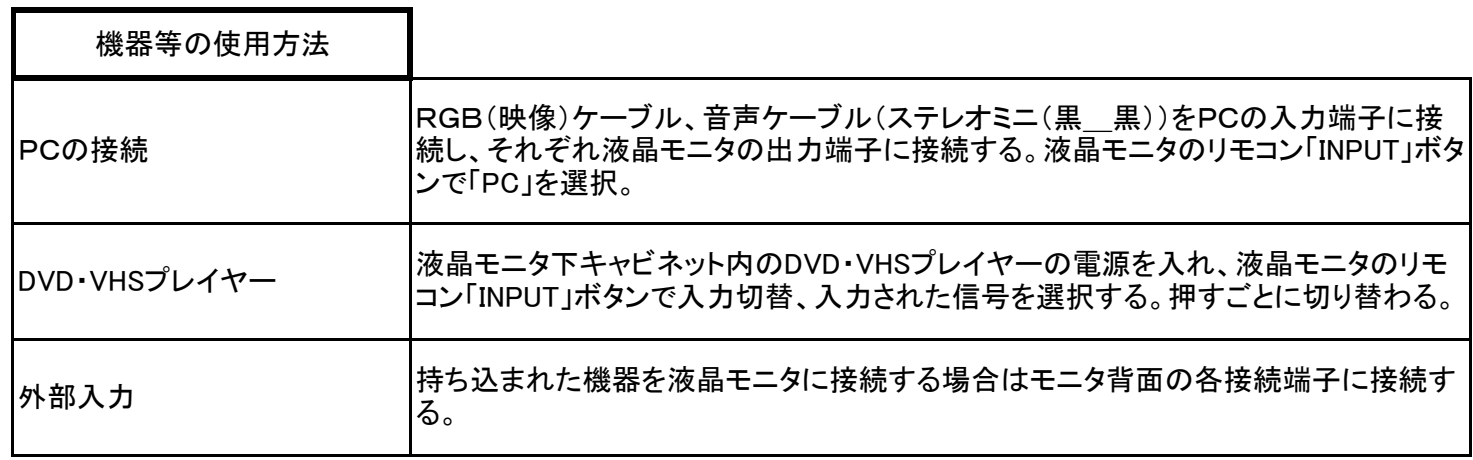